## **TIME MANAGEMENT**

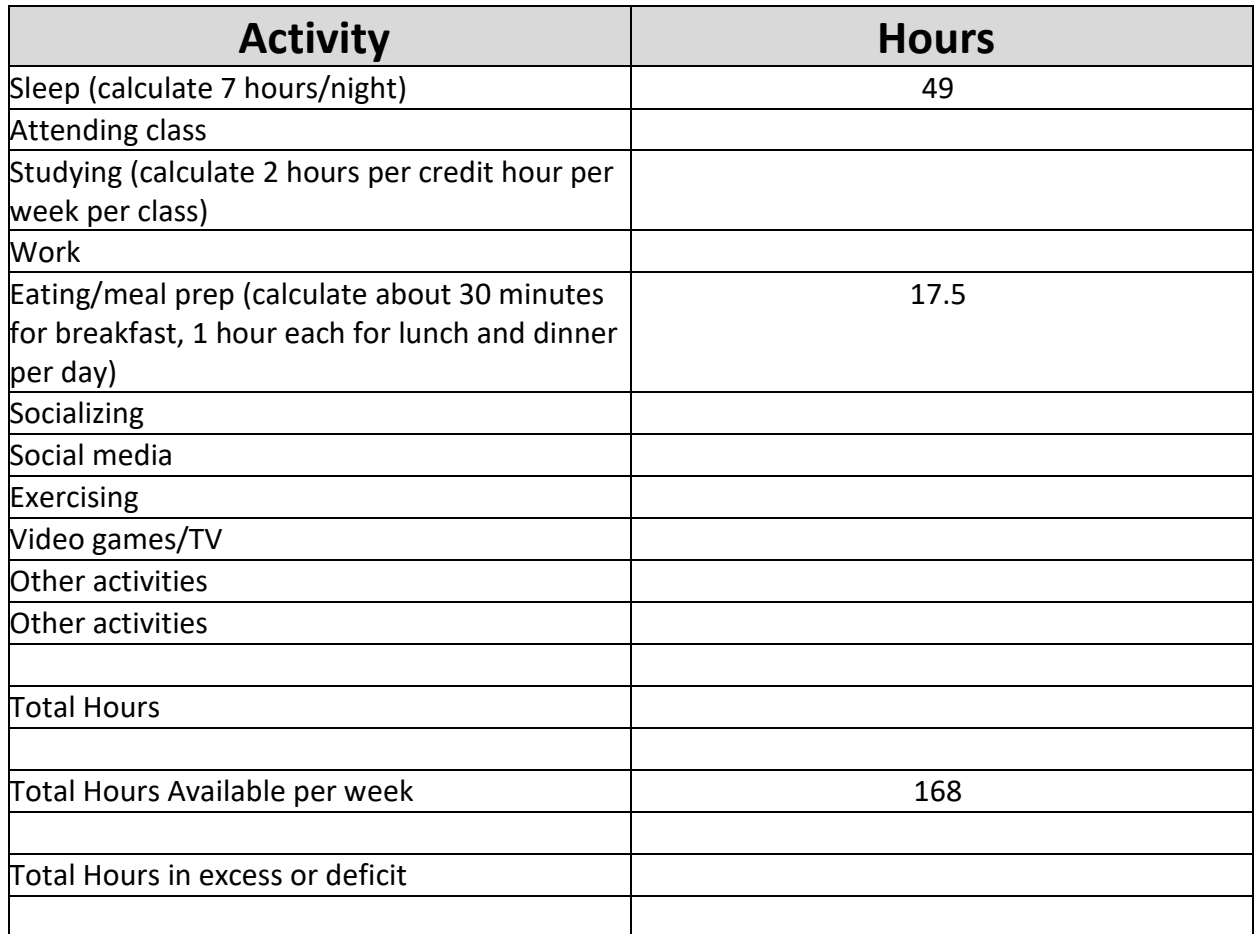

Did you run out of time?

Where can you make changes?

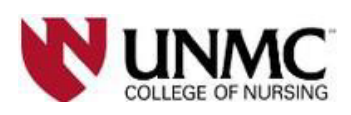

Brought to you by Academic Success

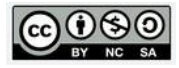